# **Midterm Review**

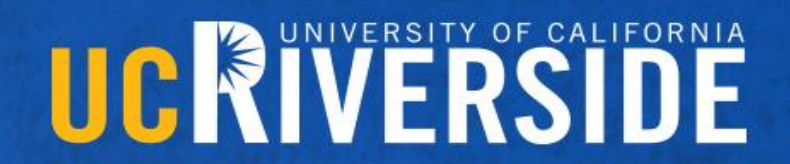

#### **Logistics**

- Lab 2 now due Monday May 18th
- Midterm next class
	- computer architecture background, gpu architecture, CUDA Parallelism, Memory coalescing, warp divergence, thread synchronization, Reduction, Scan, and Matrix Multiplication parallel algorithms
- UCR Cares Act
	- Hopefully, you have received an email from the financial aid office about receiving your CARES Act fund
	- Sign up for direct deposit through your student account in rweb

- Allocate
	- cudaMalloc((void\*\*) &d\_img, sizeof(float)\*width\*height);
	- Do not allocate height and width as they are not pointers
- Copy to device
	- cudaMemcpy(d\_img, h\_img, sizeof(float)\*width\*height, cudamemcpyHostToDevice);
	- Destination, source, size, direction
- Launch
	- BlockDim =  $(32,32,1)$  given in question
	- GridDim = (ceil(width/32),ceil(height/32),1) gridDim also needs to be 2D
	- ProcessImage<<<gridDim,BlockDim>>>(d\_img,height,width)
- Copy to host
	- cudaMemcpy(h\_img, d\_img, sizeof(float)\*width\*height, cudamemcpyDeviceToHost);

- This does not exhibit coalesced memory requests
- Coalesced requests follow indexing pattern of
- [a + tid.x] where a is some independent expression **int x = threadIdx.x + blockIdx.x \* blockDim.x; int y = threadIdx.y + blockIdx.y \* blockDim.y;** *// get 1D coordinate for the grayscale image* **int grayOffset = y\*width + x;** *// one can think of the RGB image having // CHANNEL times columns than the gray scale image* **int rgbOffset = grayOffset\*CHANNELS;**
- rgbOffset does not follow this pattern
- [(a+x)\*CHANNELS]

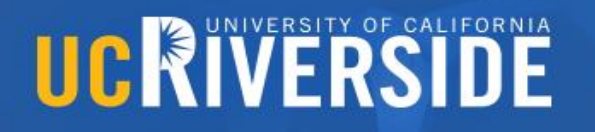

#### Quiz 2 – Question 2 uncoalesced

**unsigned char r = rgbImage[rgbOffset ];** *// red value for pixel*

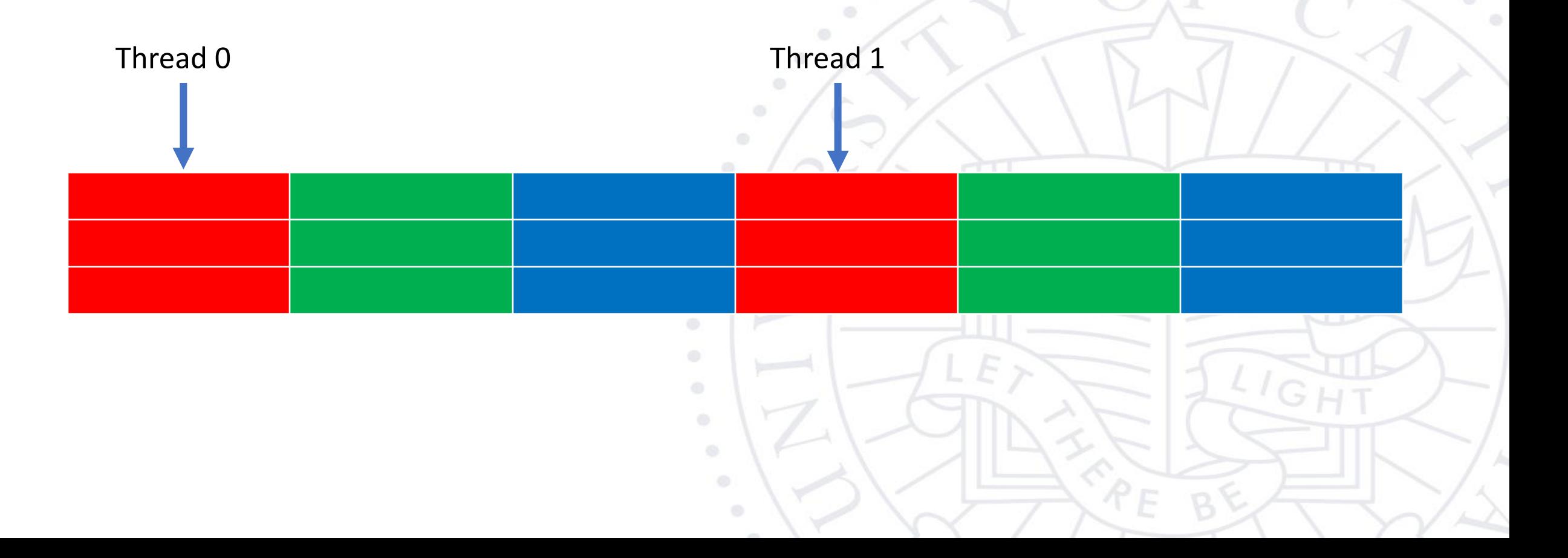

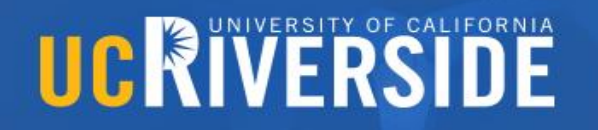

#### Quiz 2 – Question 2 uncoalesced

**unsigned char g = rgbImage[rgbOffset + 1];** *// green value for pixel*

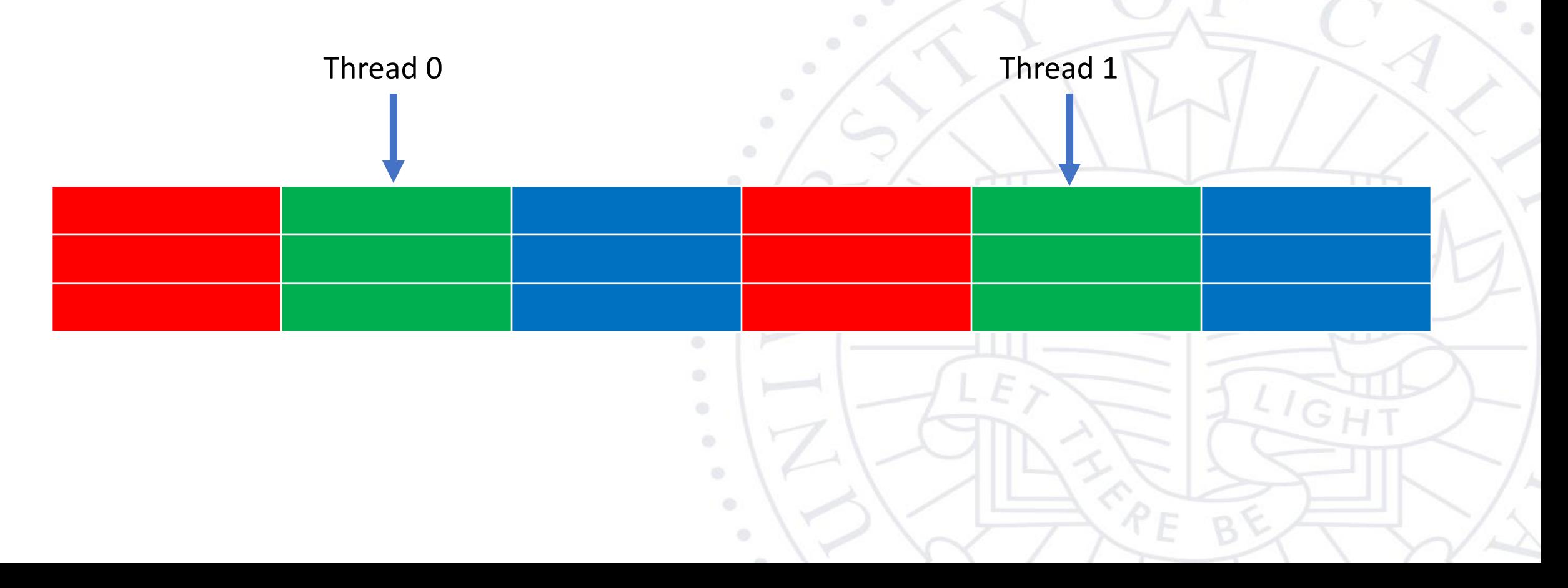

 $\sim$   $^{-1}$ 

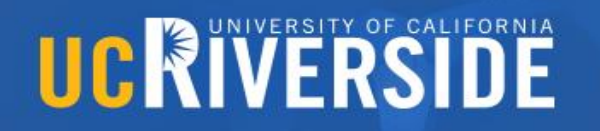

#### Quiz 2 – Question 2 uncoalesced

**unsigned char b = rgbImage[rgbOffset + 2];** *// blue value for pixel*

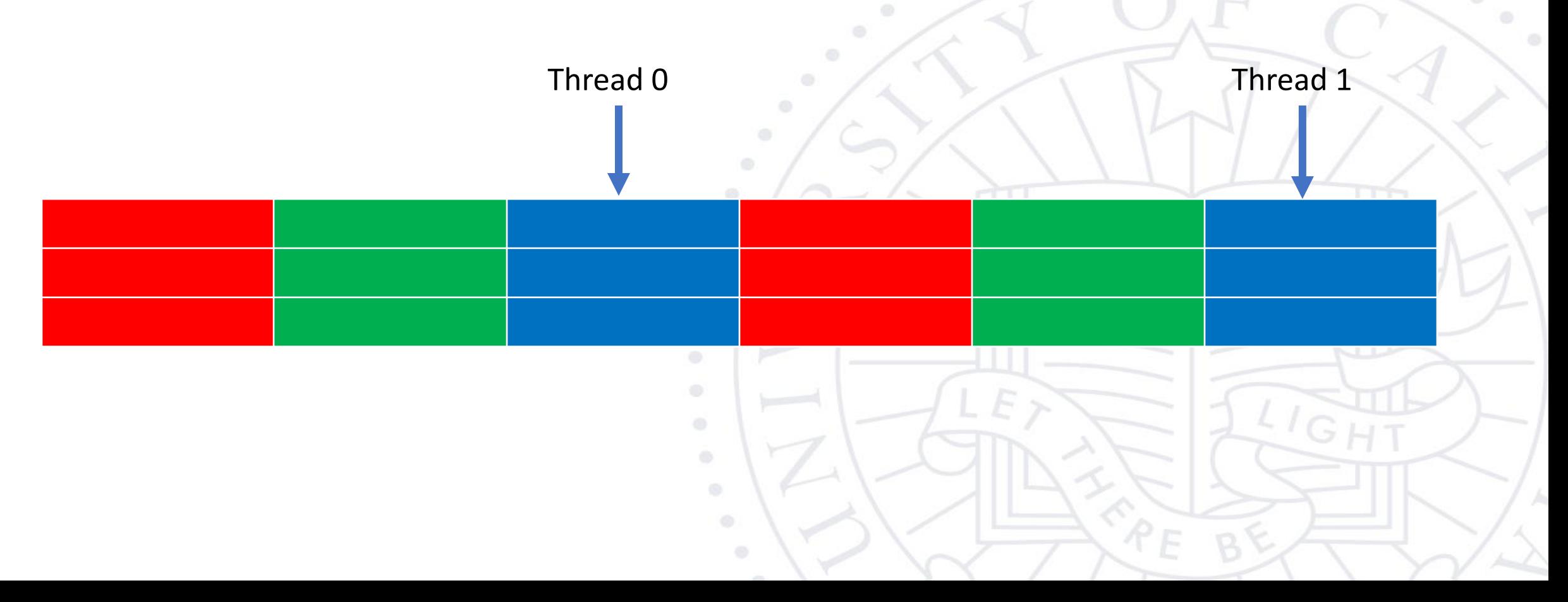

 $\sigma_{\rm c}$  as  $\sigma_{\rm c}$ 

#### Quiz 2 – Question 2

• One way to make it coalesced is to transpose the matrix and access row by row

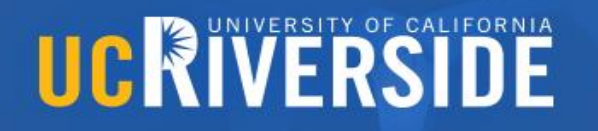

#### Quiz 2 – Question 2 coalesced

**unsigned char r = rgbImage[rgbOffset +(width\*0)];** *// red value for pixel*

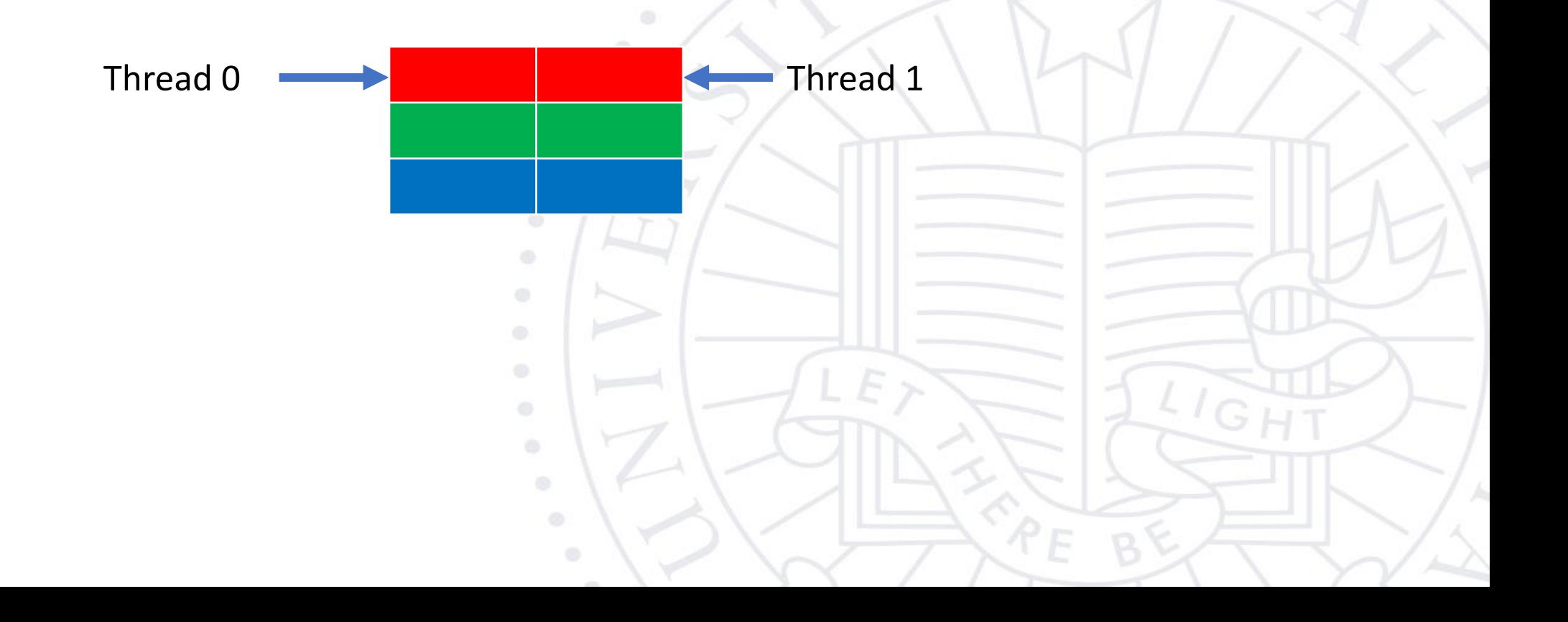

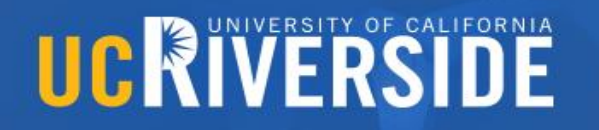

#### Quiz 2 – Question 2 coalesced

**unsigned char g = rgbImage[rgbOffset +(width\*1)];** *// green value for pixel*

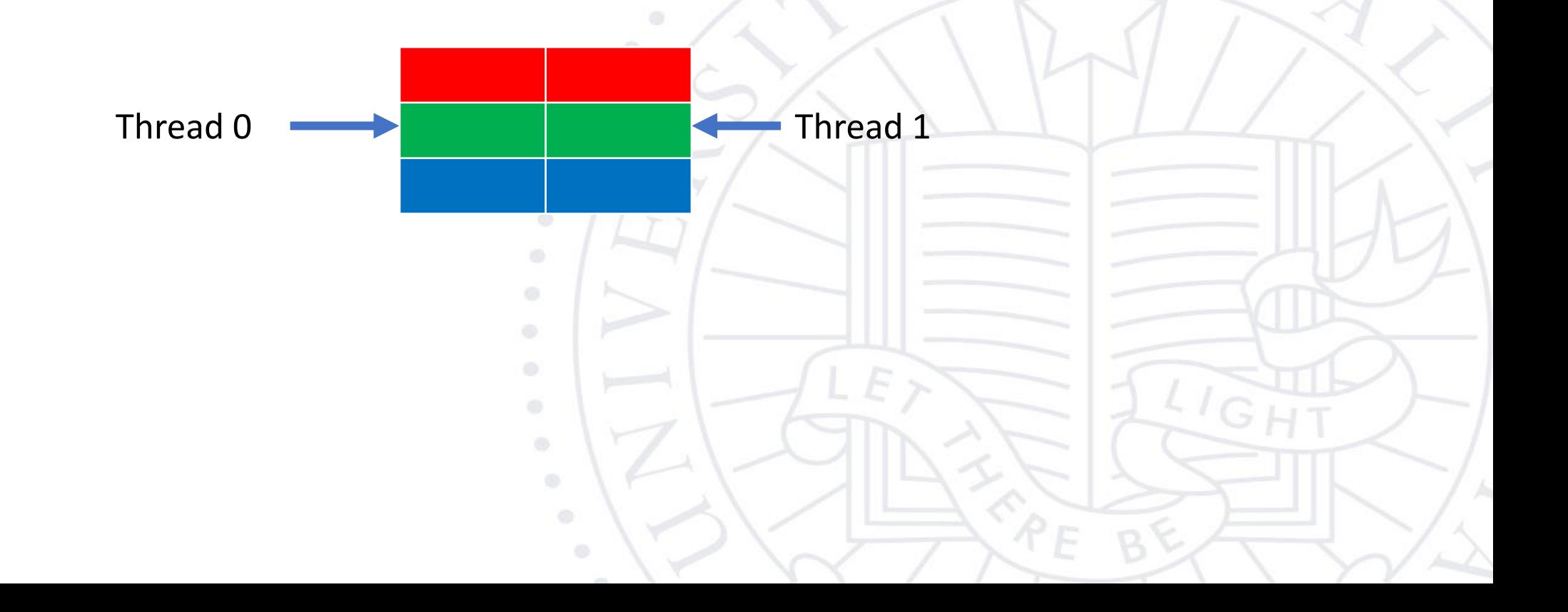

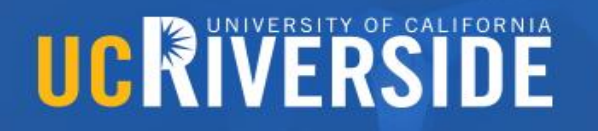

#### Quiz 2 – Question 2 coalesced

**unsigned char b = rgbImage[rgbOffset +(width\*2)];** *// blue value for pixel*

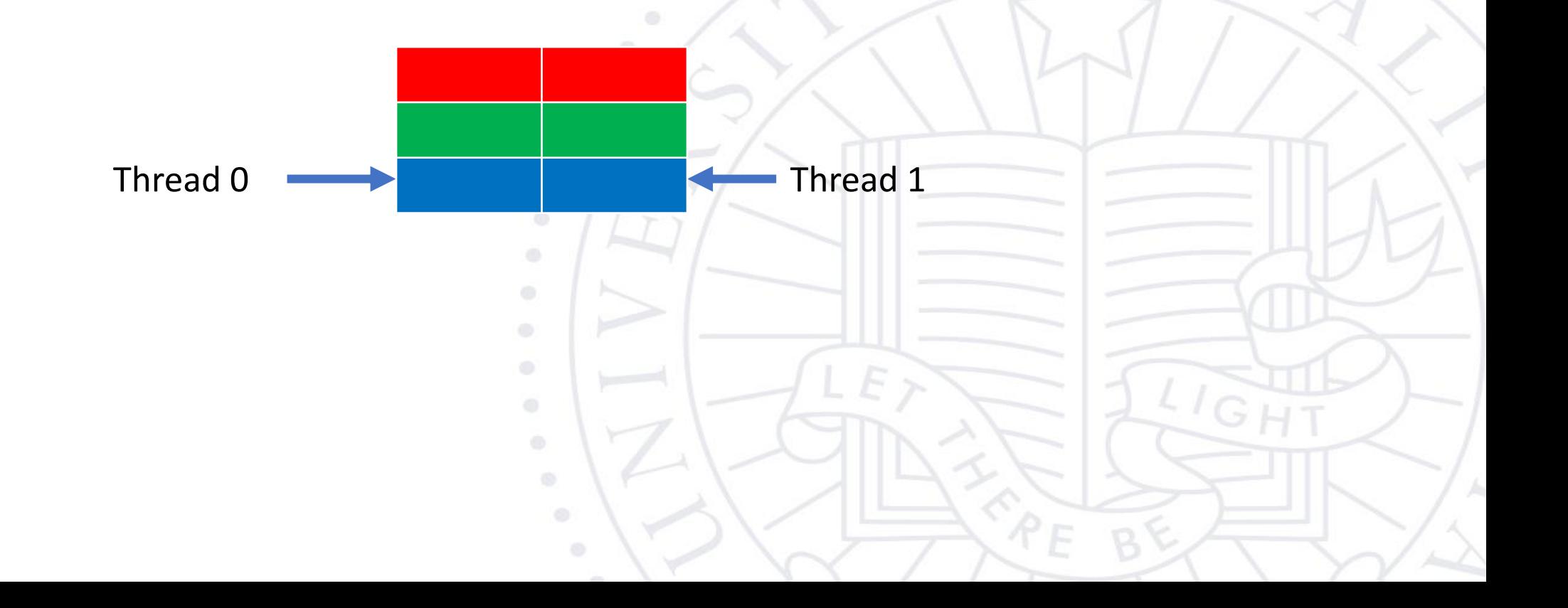

- One way to make it coalesced is to transpose the matrix and access row by row
- You could have stored the image in shared memory first and then kept the current access pattern, you would need to tile the loads since shared memory is limited

- An exception: In general this does not exhibit memory coalescing However….
- This example used 1 byte characters per element [0 255]
- $\cdot$  32 thread warp X 3 channels per thread = 96 bytes are accessed per warp
- If our dram burst size is 128 or anything > 96 bytes then this access pattern would still be coalesced in memory
- But you would have to know the burst size which is it is not always the case

- Implementation 2 is better for any size
- It has less warp divergence and exhibits memory coalescing
- Implementation 1 every other thread becomes inactive thus has warp divergence after the first phase
- Implementation 2 active threads are contiguous and do not have divergence until the last 5 stages (32,16,8,4,2,1)
- First five stages of no divergence only occurs if the size is 1024

- The second one does not tile but it is more work efficient
- it does less computation O(n) compared with O(nlogn).
- It achieves this by using the reduction and then post reduction phases.
- The reduction phase computes partial sums along the vector so there is less duplication of work among threads

# **Midterm Review**

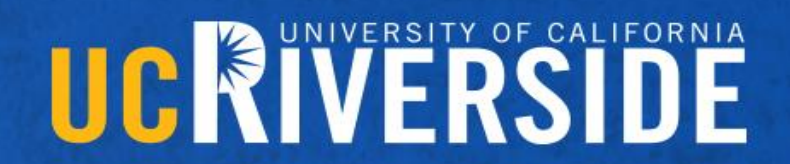

### Computer Architecture

- Threads and processes
	- What they contain and how they relate in hardware and software
- Cache hierarchy
	- Understand the memory gap
	- SW leads to HW design
- Principles of spacial and temporal locality
	- How to write code to apply them
	- HW leads to SW design
- Specialization towards parallel processing
- These are foundational concepts questions will not be explicitly mentioning them but will have implied understanding

#### GPU Architecture

- Warps contain 32 threads and execute on a SIMD unit
- SM Cores contain multiple SIMD Units run entire Thread Blocks
- GPU Contains multiple SMs

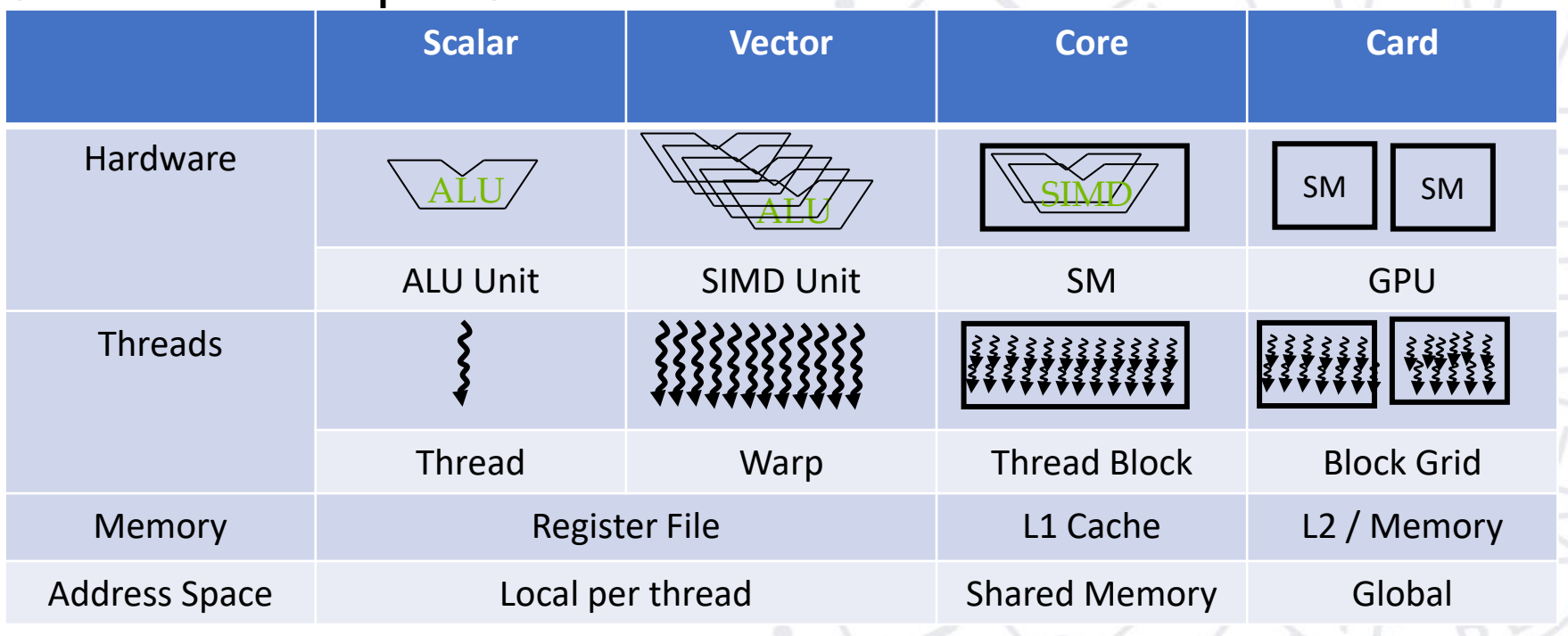

#### GPU Architecture

register slots per thread.

- Hardware constraints Table 2
- Limit to number of threads and thread block per SM

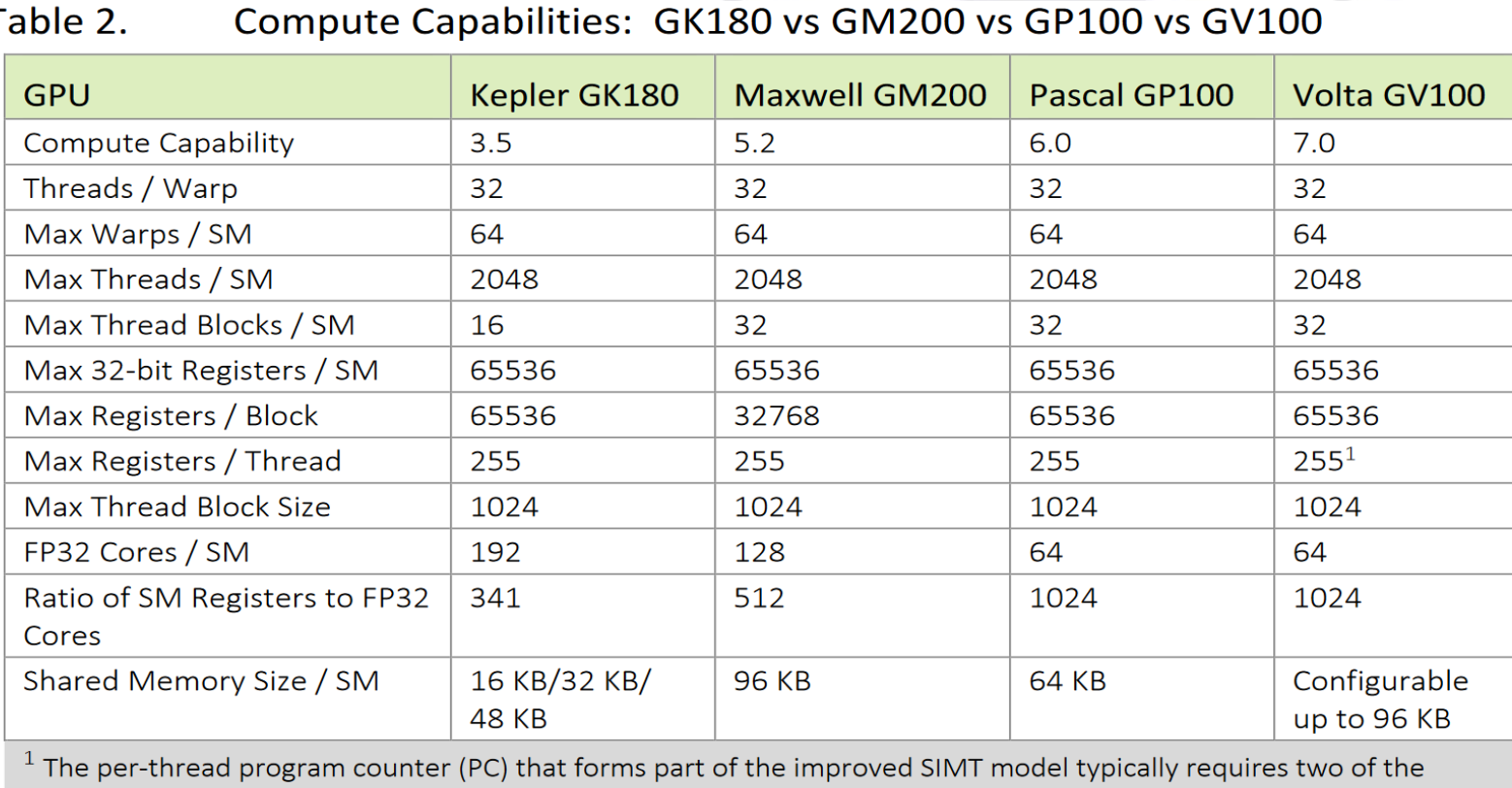

### GPU Architecture

- Hardware constraints examples
- An SM is fully occupied if it is running the maximum number of threads
- 2 blocks with 1024 threads Fully occupied
- 32 blocks with 32 threads not fully occupied
- Typically you want the number of threads per block to be divisible by 32 and have at least 64 threads
- Multidimensional blocks get linearlized
- Block size of  $(16,16,4) = 16*16*4 = 1024$  threads

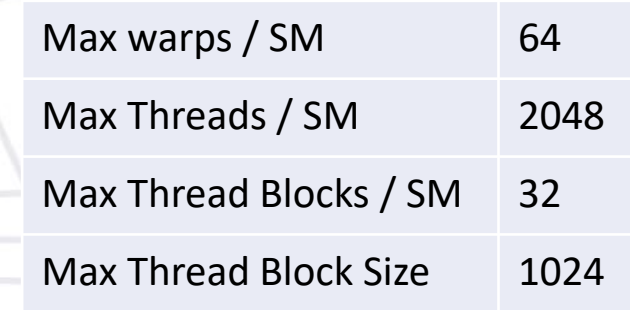

### CUDA Programming

- Allocate, Copy to Device, Launch, Copy to Host
	- Cudamemcopy(dest,src,size,direction)
	- globalFunction<<<gridDim,BlockDim>>>(args)
- Allocate and copy data only pointed to by pointers
- Block and Grid size are 3 Dimensional
- Threads are assigned a Thread id and Block id in each dimension
	- Determine proper block and grid size for any input size
	- How to assign data with thread and block ids e.g...
	- Row = blockIdx.y\*blockDim.y + threadIdx.y;
	- Col = blockIdx. $x^*$ blockDim. $x$  + threadIdx. $x$ ;

#### Memory coalescing

• When all threads of a warp execute a load instruction, if all accessed locations are contiguous, only one DRAM request will be made and the access is fully coalesced.

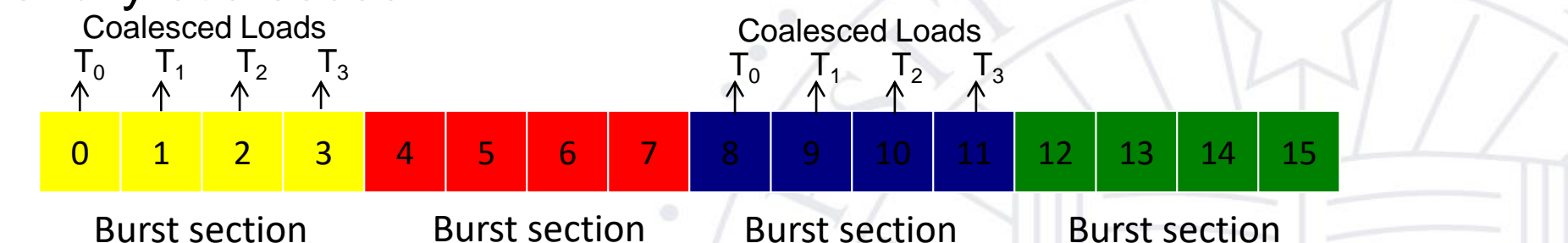

• When the accessed locations spread across burst section boundaries Coalescing fails and Multiple DRAM requests are made

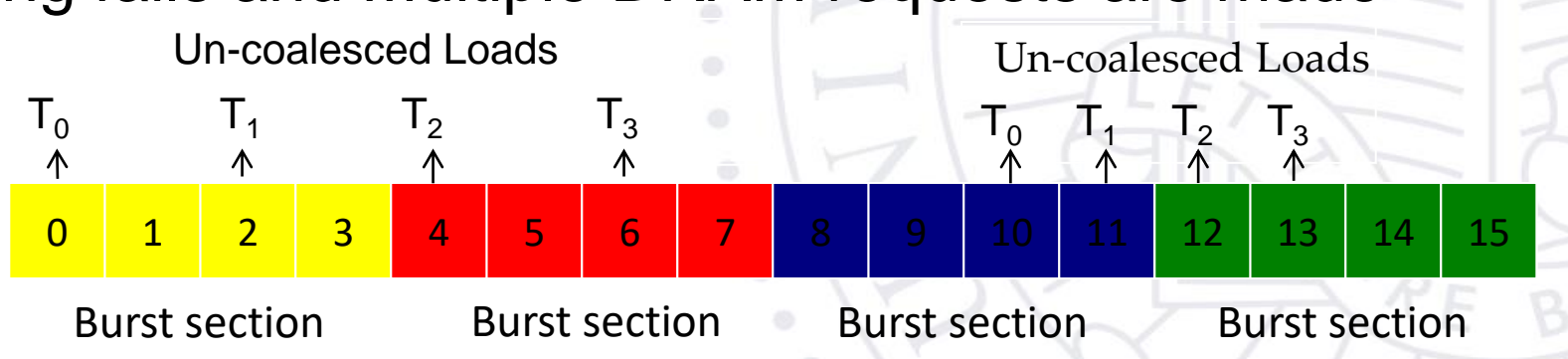

#### Memory coalescing

- Be able to spot and modify code to address memory coalescing concerns
- This affect thread access patterns
- Loads across threads access memory contiguously
- Threads read across a row and access down a column
- Or load into shared memory if your access pattern cannot be easily altered

### Warp Divergence

- Divergence only occurs when threads within a warp go through different control paths
- 1) all threads are active
- 2) All warps have divergence
- 3) Some threads are inactive but no warp divergence
- 4) Some warps have divergence

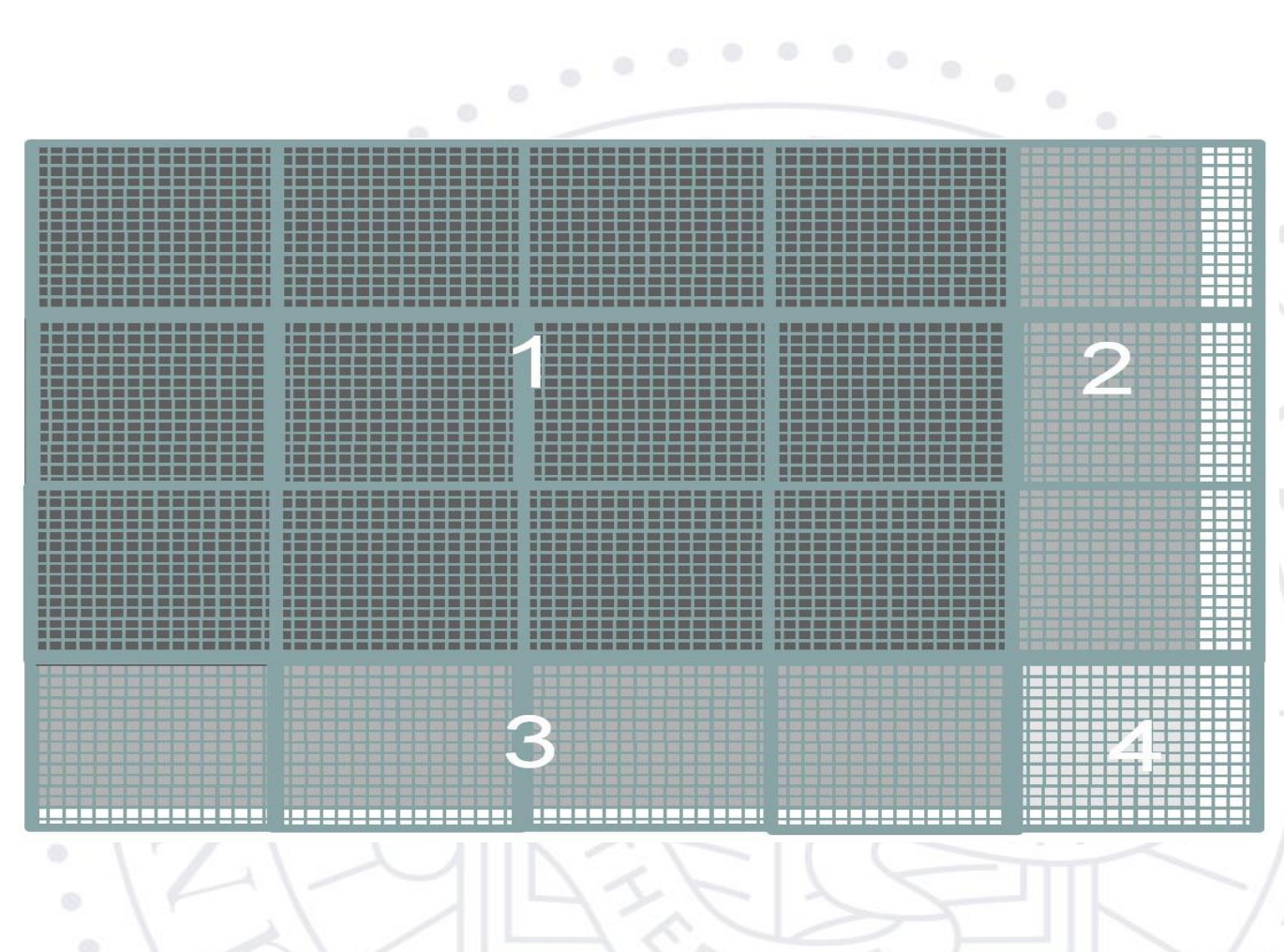

#### Warp Divergence

- Be able to calculate the number of warps that exhibit divergence for a particular input and block size
- Spot and modify code to reduce the amount of divergence
	- Pad outer bounds with 0 and get rid of any control instructions
	- Resize block or change thread access pattern to land on warp boundaries
	- Compact active threads to contiguous warps (reduction implementation)

#### Shared memory

Accessing memory is expensive, reduce the number of global memory loads

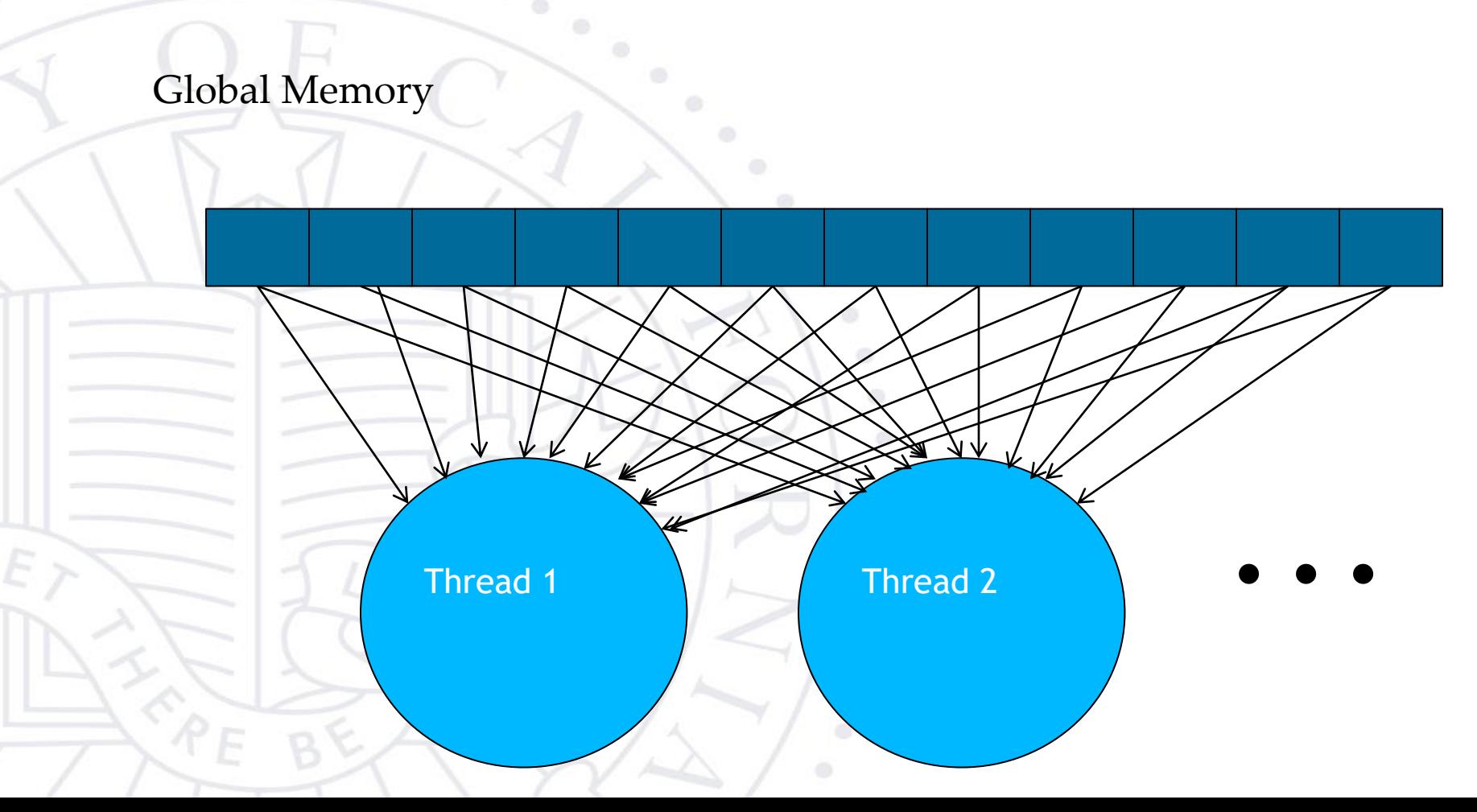

#### **Shared Memory**

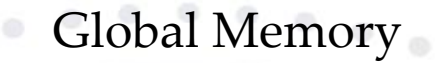

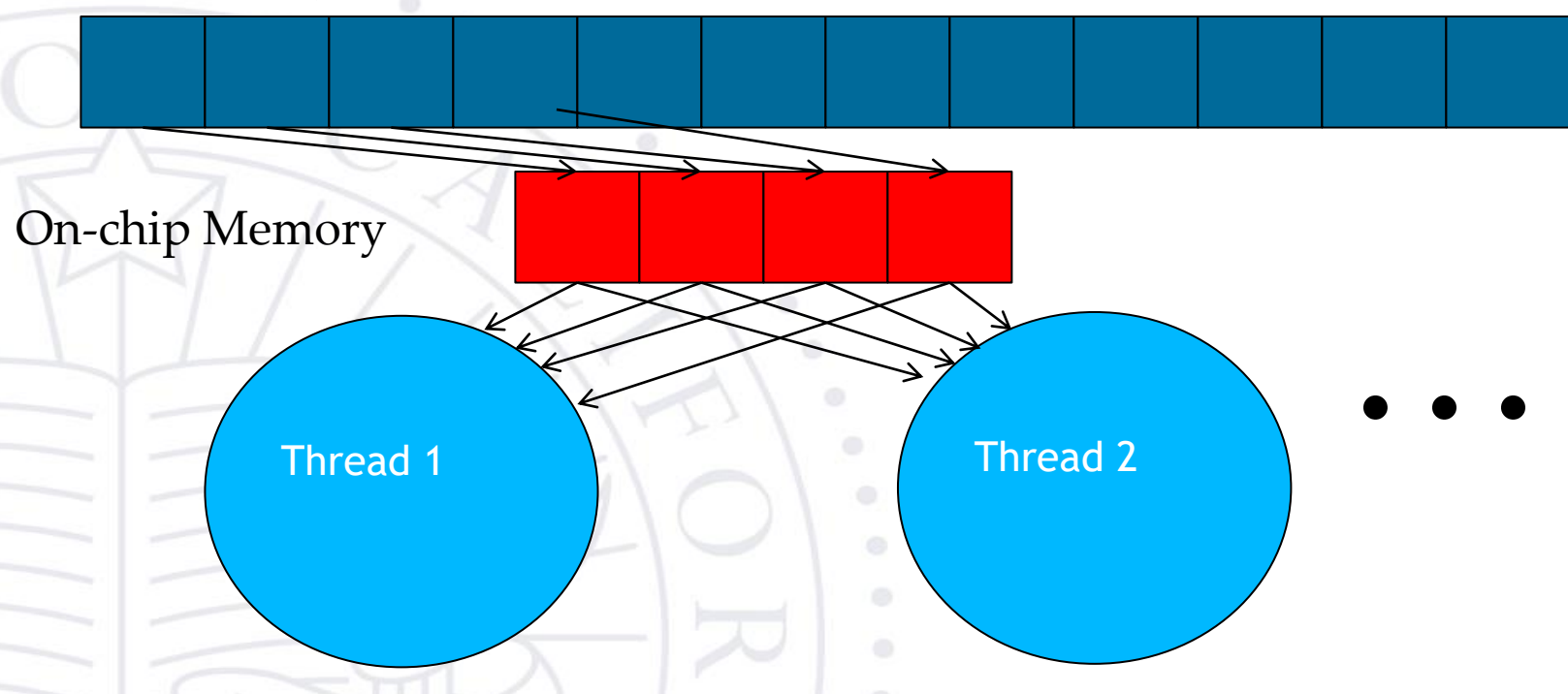

Divide the global memory content into tiles

Focus the computation of threads on one or a small number of tiles at each point in time

#### Shared Memory

- Declare with \_\_Shared\_\_var[size]
	- Load into shared var then read from it
	- Shared memory is only useful if you access it multiple times
- How to use it with tiling

### Reduction

- Parallel reduction uses tree algorithm for O(logn)
- Two implementations
	- Understand the difference in implementation and performance
- Understand as an example of warp divergence, memory coalescing, and thread synchronization

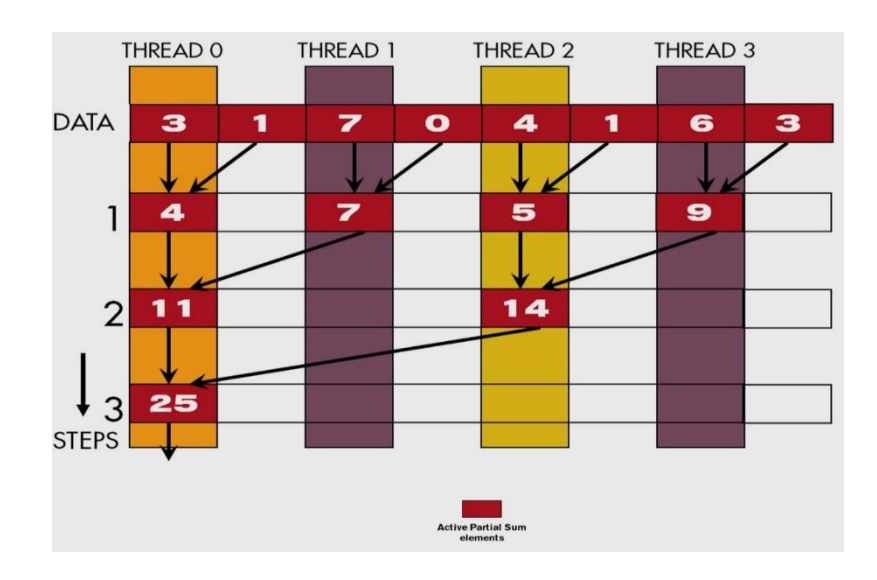

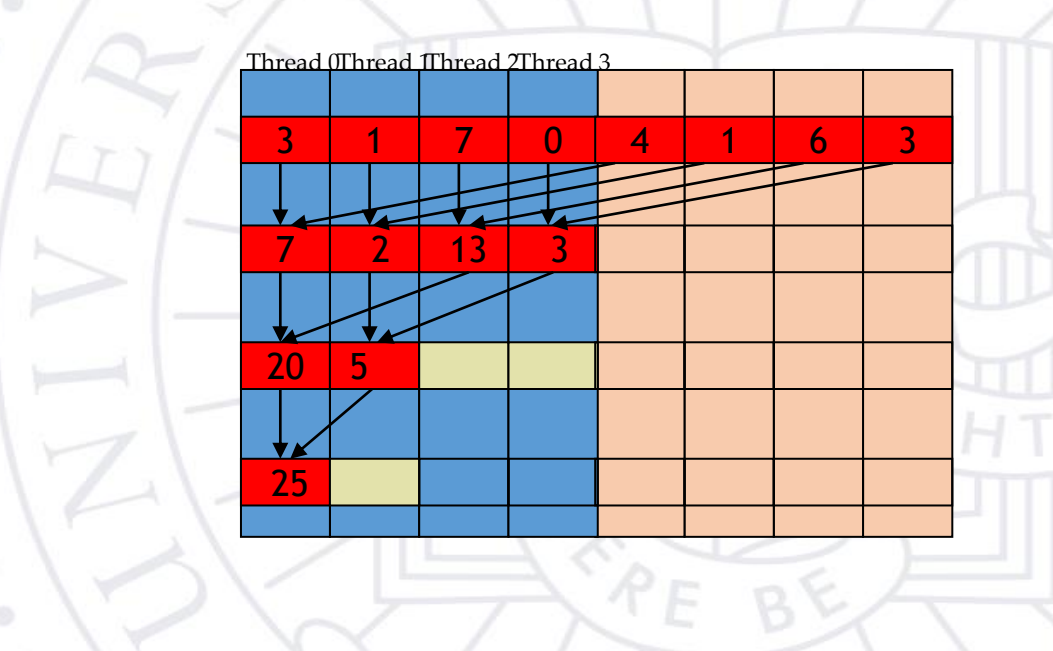

 $_{\odot}$   $^{-0}$ 

### **Scan**

- Parallel scan either strided array or tree algorithm
- Two implementations
	- Understand the difference in implementation and performance
- Understand as an example of work efficiency and thread synchornization

 $\alpha^{-0.13}$ 

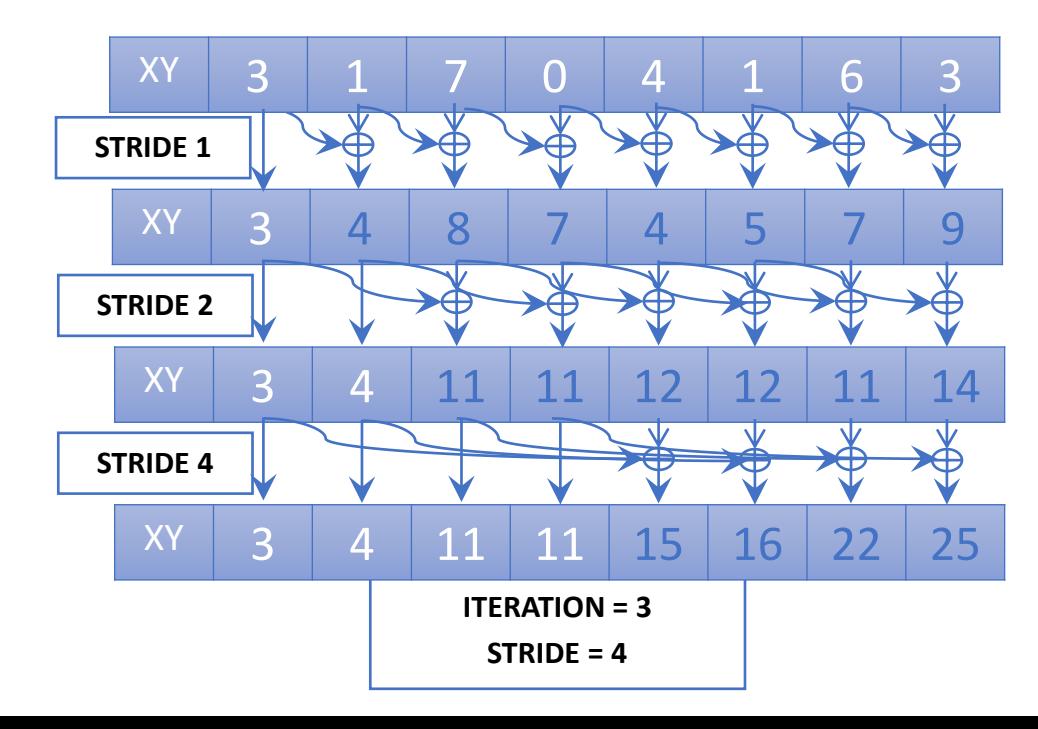

#### Tiled Matrix Multiplication

- Great example of tiling algorithm, use of shared memory, and thread synchronization
- Relation between tile size and block size
- Number of tiled phases for any height and width of matrix
- 2D Thread and block ids

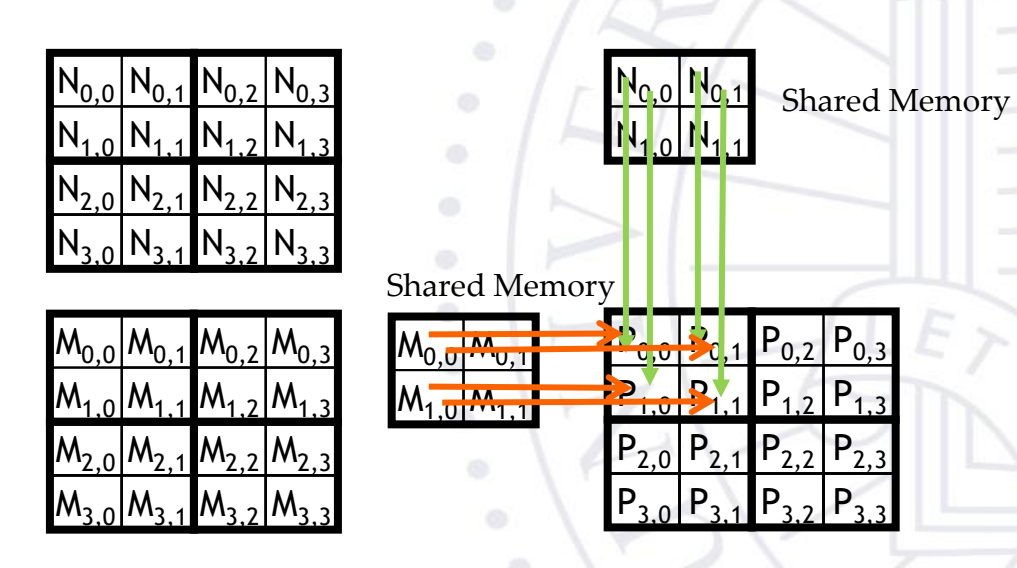